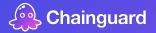

## The Pain of Software Vulnerability: 900 minutes of interviews in 15 minutes of presentation :)

John Speed Meyers (jsmeyers@chainguard.dev) September 12, 2023 Chainguard Labs

## How much time do organizations\* spend on vulnerability management?

# And why is vulnerability management\* so painful?

\* Organizations that build or operate container-based applications.

\* Identifying, triaging, and remediating known vulnerabilities in containers.

Chainguard

### Methodology

#### ~10 interviews with software professionals

- All interviewees do vulnerability management as part of their day-to-day job.
- All interviewees work at organizations that build or operate containers.
- 3 pre-interviews. 9 full interviews.
- 60-90 minutes.
- Recorded. Rewatched.
- Analyzed for themes.
- Paid interviewees a flat fee.

ACKNOWLEDGEMENT: Accurately understanding how software professionals spend their time is a software engineering research holy grail. I have not found this particular holy grail :)

## Some companies spend A LOT of time on vulnerability management. But not all.

| Company                       | Estimated #<br>of Employees | Estimate of Total Annual Direct Staff Hours<br>Spent on Vulnerability Management |
|-------------------------------|-----------------------------|----------------------------------------------------------------------------------|
| European Logistics            | 10,000s                     | ~20,000 hours                                                                    |
| U.S. Military<br>Organization | 100s                        | ~15,000                                                                          |
| Software provider             | 1000s                       | ~1250 hours                                                                      |
| Software provider             | 100s                        | ~1000                                                                            |
| Software provider             | 100s                        | ~1000 hours                                                                      |
| Software provider             | 1000s                       | ~200                                                                             |
| Software provider             | 10s                         | ~100 hours                                                                       |
| Software provider             | 100s                        | ~150                                                                             |

Vulnerability Management Pain Points (a few of them)

- App developers impose "externalities" on platform team when choosing base images.
- False positives are annoying.
  Interviewees expressed interest organically in VEX.
- 3. Vulnerability management affects software consumers AND producers.

### Should organizations analyze their vulnerabilities? Or try to reduce them? (Or both?)

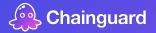

## The Pain of Software Vulnerability: 900 minutes of interviews in 15 minutes of presentation :)

John Speed Meyers (jsmeyers@chainguard.dev) September 12, 2023 Chainguard Labs

https://www.chainguard.dev/contact